# **量子计算实验**

# 廖荣 中国科学技术大学 物理学院, 合肥 230026 合肥国家实验室,合肥 230088

## **1 实验原理**

## **1 . 1 量子比特**

量子比特是量子计算机中的信息单元,其处于 0 与 1 的叠加态

$$
\psi = \alpha 0 + \beta 1 \tag{1}
$$

因为这个态是归一化的,我们也可以将其写为

$$
\psi = \cos\frac{\theta}{2}0 + e^{i\phi}\sin\frac{\theta}{2}1\tag{2}
$$

 $\dot{x}$ 个态实际上存在在空间  $CP$ <sup>1</sup> 上, 而  $CP$ <sup>1</sup> ≅  $S_2$ , 这个球面便是 Broch 球。单个量子比特的纯态可以 和布洛赫球上的点一一对应。

## **1 . 2 量子逻辑门**

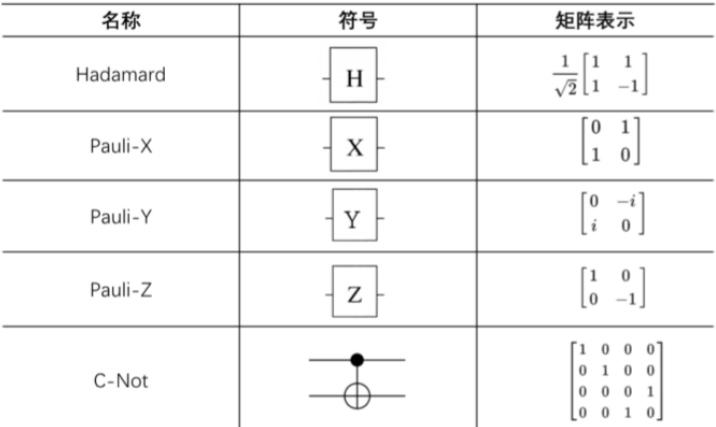

图 1: 常用量子逻辑门的符号和矩阵表示

控制单个逻辑门的矩阵须是幺正矩阵,理论上可以证明,对于任意的多比特量子逻辑门,都可以通 过两比特受控非门结合单比特量子逻辑门的方式实现。我们称单比特量子逻辑门和受控非门形成一组 普适的量子逻辑门。

#### **1 . 3 量子测量**

可以用量子比特的正交特征矢对结果进行测量,常选取的基矢为

$$
1,0 \t + = \frac{1}{\sqrt{2}}(0+1), - = \frac{1}{\sqrt{2}}(0-1)
$$
\n(3)

#### **1 . 4 量子测量**

对于生活在 *{*0*,* 1*} <sup>n</sup>* 上的函数,有两种输出情况:只输出 0 或 1,称为常函数; 对一半输入输出 0,一 半输入输出 1, 称为平衡函数。用一般的算法需要至多 2<sup>n-1</sup> + 1 次计算, 但使用 Deutsch-Jozsa 算法只 需要一次。输入量子态为 01, 对两个量子比特分别施加 Hadamard 门, 得到

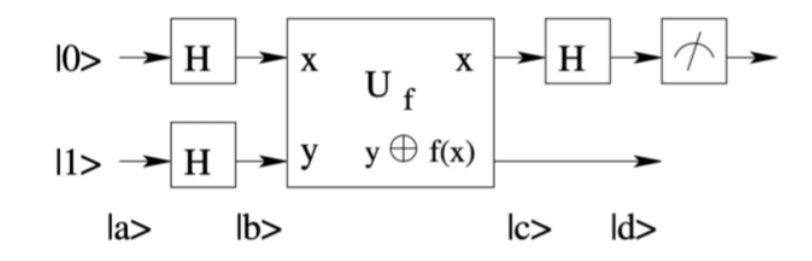

图 2: Deutsch 算法

$$
b = \left(\frac{0+1}{\sqrt{2}}\right) \left(\frac{0-1}{\sqrt{2}}\right) \tag{4}
$$

对 *b* 施加逻辑门 *U<sup>f</sup>*

$$
\mathcal{U}_f = x, y \oplus f(x) \tag{5}
$$

 $y ⊕ f(x)$  表示  $y + f(x)$  除以 2 的余数, 因此有

$$
\begin{cases} x, 0 = x, f(x) \\ x, 1 = x, 1 - f(x) \end{cases} \tag{6}
$$

所以

$$
x\left(\frac{0-1}{\sqrt{2}}\right) = x\left(\frac{f(x)-1-f(x)}{\sqrt{2}}\right) = (-1)^{f(x)}x\left(\frac{0-1}{\sqrt{2}}\right)
$$
(7)

考察第一个量子比特,如果是常函数,则为 ( $\frac{0+1}{\sqrt{2}}$ ), 如果是平衡函数则为 (2<del>0−1</del> ) 。然后对第一个量子比 特施加 Hadamard 门, 如果是常函数

$$
d = \pm 0 \left( \frac{0 - 1}{\sqrt{2}} \right) \tag{8}
$$

如果是平衡函数则为

$$
d = \pm 1 \left( \frac{0 - 1}{\sqrt{2}} \right) \tag{9}
$$

用 0 对第一个量子比特进行测量, 如果结果是 1, 则是常函数, 结果是 0 则为平衡函数。

#### **2 实验方法**

## **2 . 1 NV 色心**

NV(Nitrogen-Vacancy)色心是金刚石中的一种点缺陷。金刚石晶格中一个碳原子缺失形成空位, 近邻的位置有一个氮原子,这样就形成以了一个 NV 色心。NV 色心的基态为三重态,并且会在激光的 照射下跃迁到磁量子数为 0 的态,故可以将 *m<sup>s</sup>* = 0 的态选作量子比特基态。

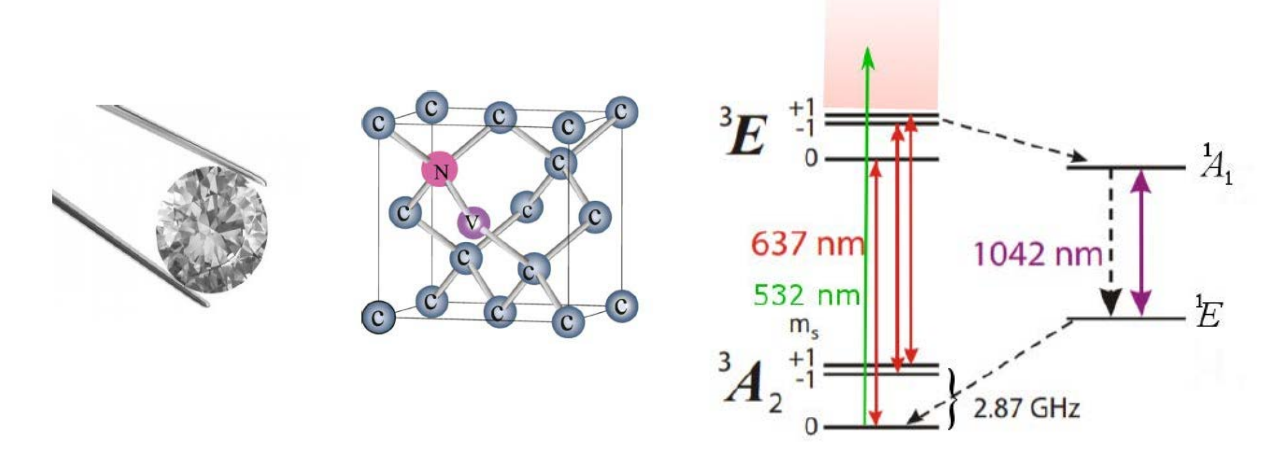

## **2 . 2 自旋态操控**

使用自旋磁共振技术对自旋态进行操控。spin-1/2 的电子在外磁场中的哈密顿量为

$$
\hat{H} = -\vec{\mu} \cdot \vec{B_0} \tag{10}
$$

而磁矩与自旋算符的关系为

$$
\vec{\mu} = \gamma \vec{S} = \gamma \frac{\hbar}{2} \vec{\sigma}
$$
\n(11)

取磁场为 z 轴方向, 则

$$
\hat{H} = -\frac{\hbar}{2} \begin{pmatrix} \gamma B_0 & 0\\ 0 & -\gamma B_0 \end{pmatrix} := -\frac{\hbar}{2} \begin{pmatrix} \omega_0 & 0\\ 0 & -\omega_0 \end{pmatrix}
$$
(12)

记自旋初态为 *ψ*<sup>0</sup> = *a*00 + *b*01 其随时间的演化为

$$
i\overline{h}\begin{pmatrix} \dot{a} \\ \dot{b} \end{pmatrix} = -\frac{\overline{h}}{2} \begin{pmatrix} \omega_0 & 0 \\ 0 & -\omega_0 \end{pmatrix} \begin{pmatrix} a \\ b \end{pmatrix}
$$
 (13)

 $\ln \frac{1}{2}$   $\ln \frac{1}{2}$   $\ln \$ 

$$
\langle S_z \rangle = \frac{\hbar}{2} \cos \alpha \tag{14}
$$

$$
\langle S_x \rangle = \frac{\hbar}{2} \sin \alpha \cos \left( \omega_0 t + \alpha_0 \right) \tag{15}
$$

$$
\langle S_y \rangle = -\frac{\hbar}{2}\sin\alpha\sin\left(\omega_0 t + \alpha_0\right) \tag{16}
$$

这表示自旋随着时间进动,现在考虑一个圆偏振的磁场

$$
\begin{cases}\nB_x = B_1 \cos \omega t \\
B_y = B_1 \sin \omega t\n\end{cases}
$$
\n(17)

代入薛定谔方程可以得到 t>0 时刻自旋向上的概率为

$$
P_{\uparrow} = \frac{\omega_1^2}{\omega_1^2 + (\omega_0 - \omega)^2} \sin^2 \delta t \tag{18}
$$

其中

$$
\delta = \sqrt{\omega^2 + (\omega_0 - \omega)^2} \tag{19}
$$

通过这一过程我们可以实现自旋的拉比震荡,当 ω1t = π 时, 量子比特由 |0>完全跃迁至 |1>, 实现非 门; 当 ω1 *t* = π时, 量子比特调制为 |0〉 →  $\frac{|0\rangle+i|1\rangle}{\sqrt{2}}$ .

## **2 . 3 实验装置**

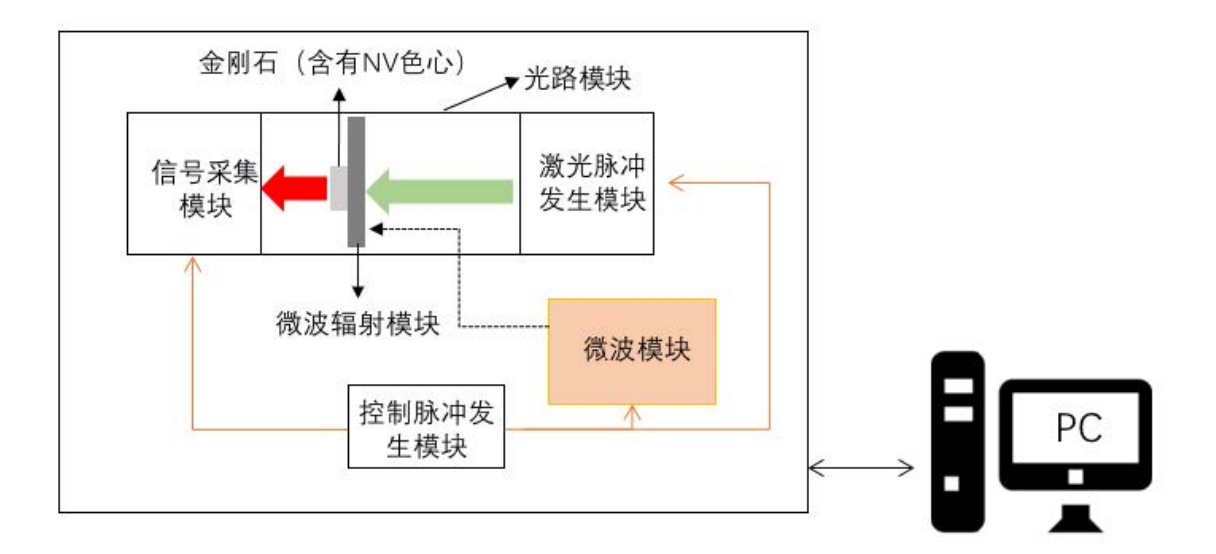

图 3: 实验装置图

## **3 实验内容和结果**

#### **3 . 1 连续波实验**

NV 色心的自旋态能够被激光初始化,并且发出荧光的亮度是依赖于自旋状态的。施加微波到色心 上,可以改变自旋在 *|m<sup>s</sup>* = 0*⟩* 态和 *|m<sup>s</sup>* = *±*1*⟩* 态的布居,从而改变荧光强度。因为 NV 色心的荧光亮 度是依赖于自旋态的。改变施加的微波频率,当共振的微波改变了自旋状态,荧光亮度会相应的发生改 变。因此,当微波频率与能级间隔共振时,谱线上会出现低谷。

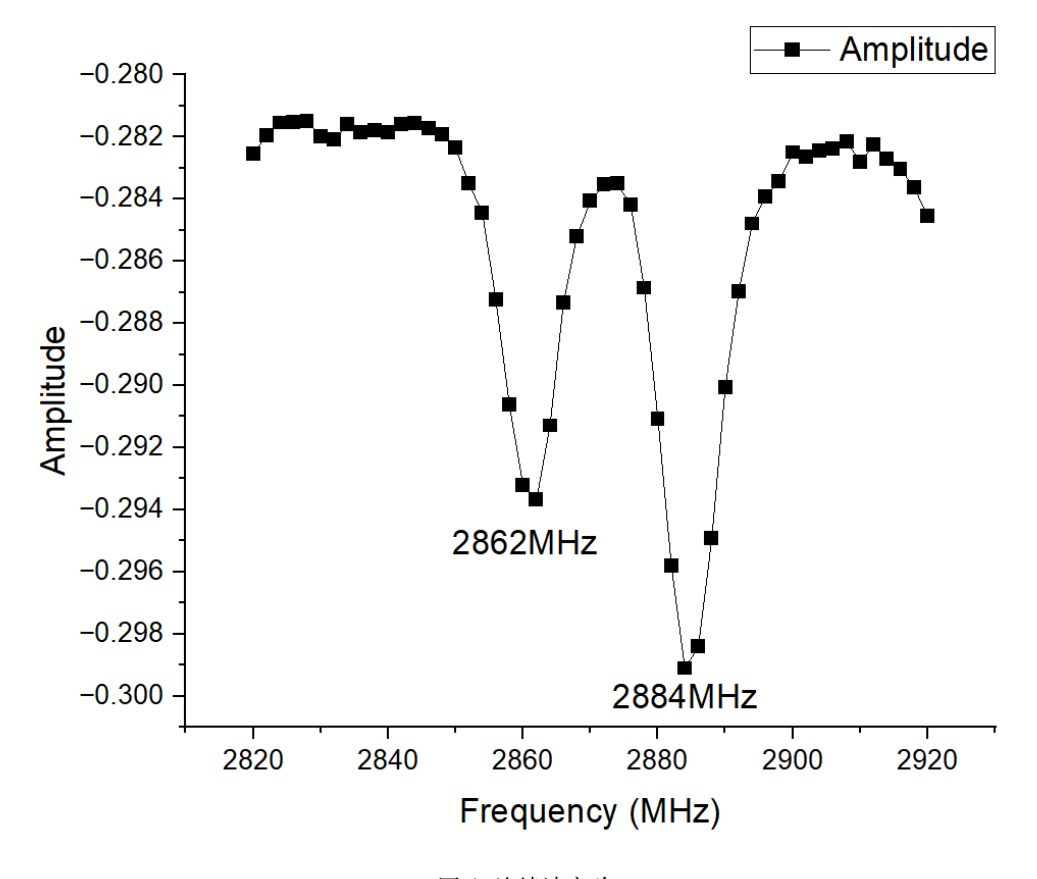

图 4: 连续波实验

得到两个共振频率为 2862Hz 和 2884Hz。

# **3 . 2 拉比振荡实验**

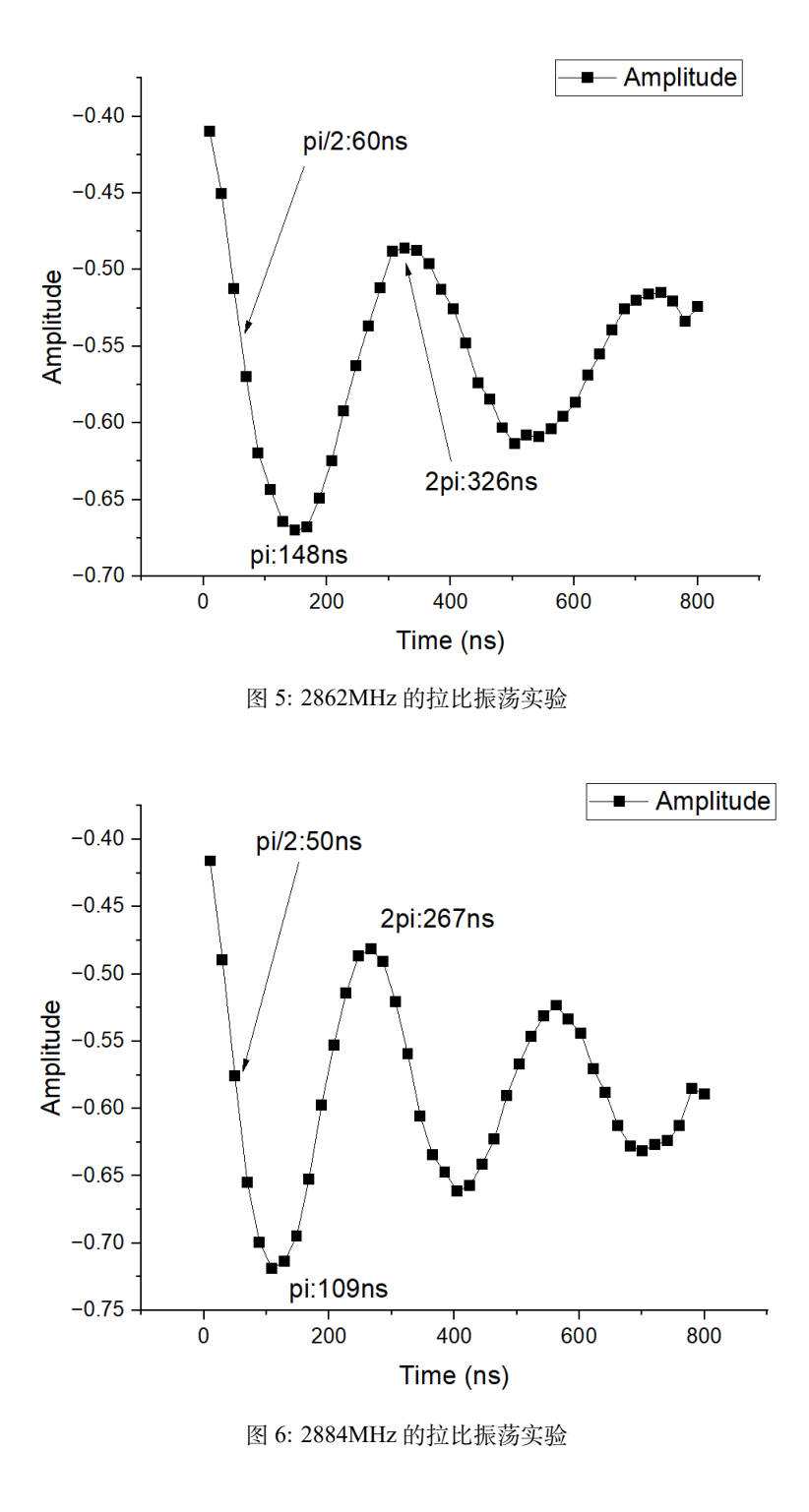

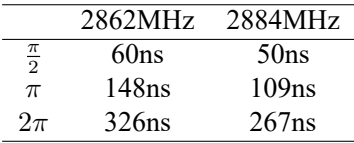

## **3 . 3 回波实验**

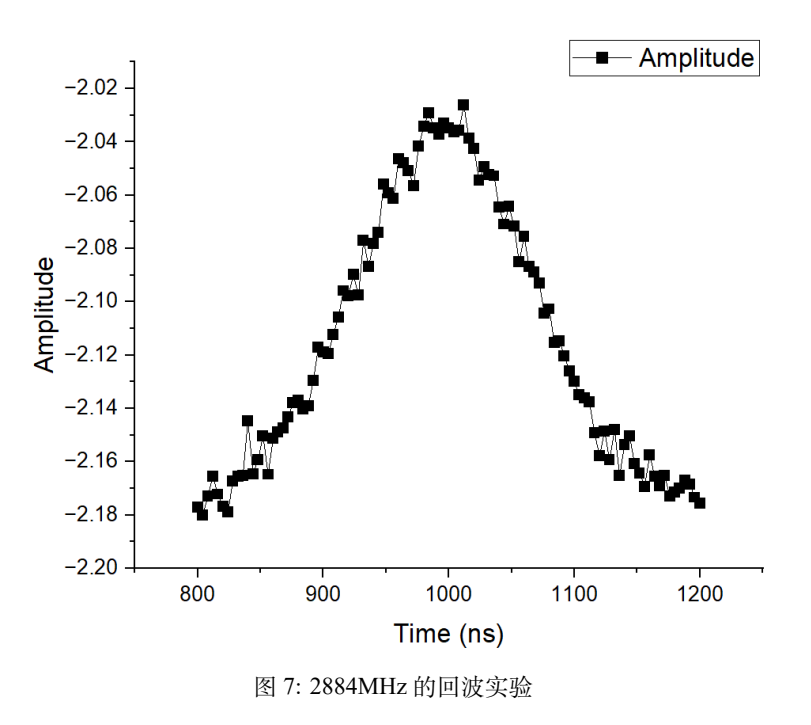

回波波峰出现在 1000ns 处,与设置的 *t*1 = 1000*ns* 符合。

## **3 . 4** *T*<sup>2</sup> **实验**

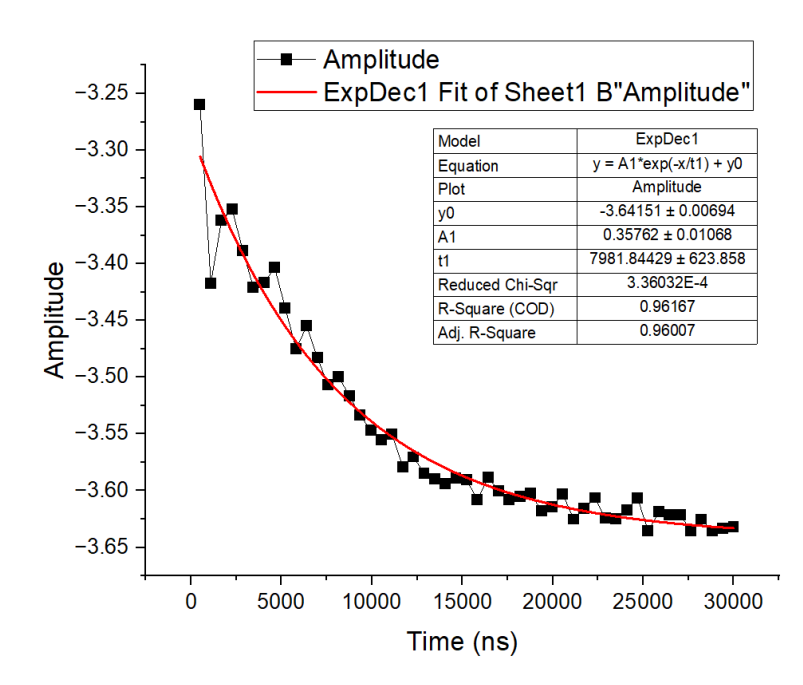

图 8: 2884MHz 的 T2 实验

利用指数衰减拟合得到 *T*<sup>2</sup> = 7982*ns*。

## **3 . 5 DJ 算法实验**

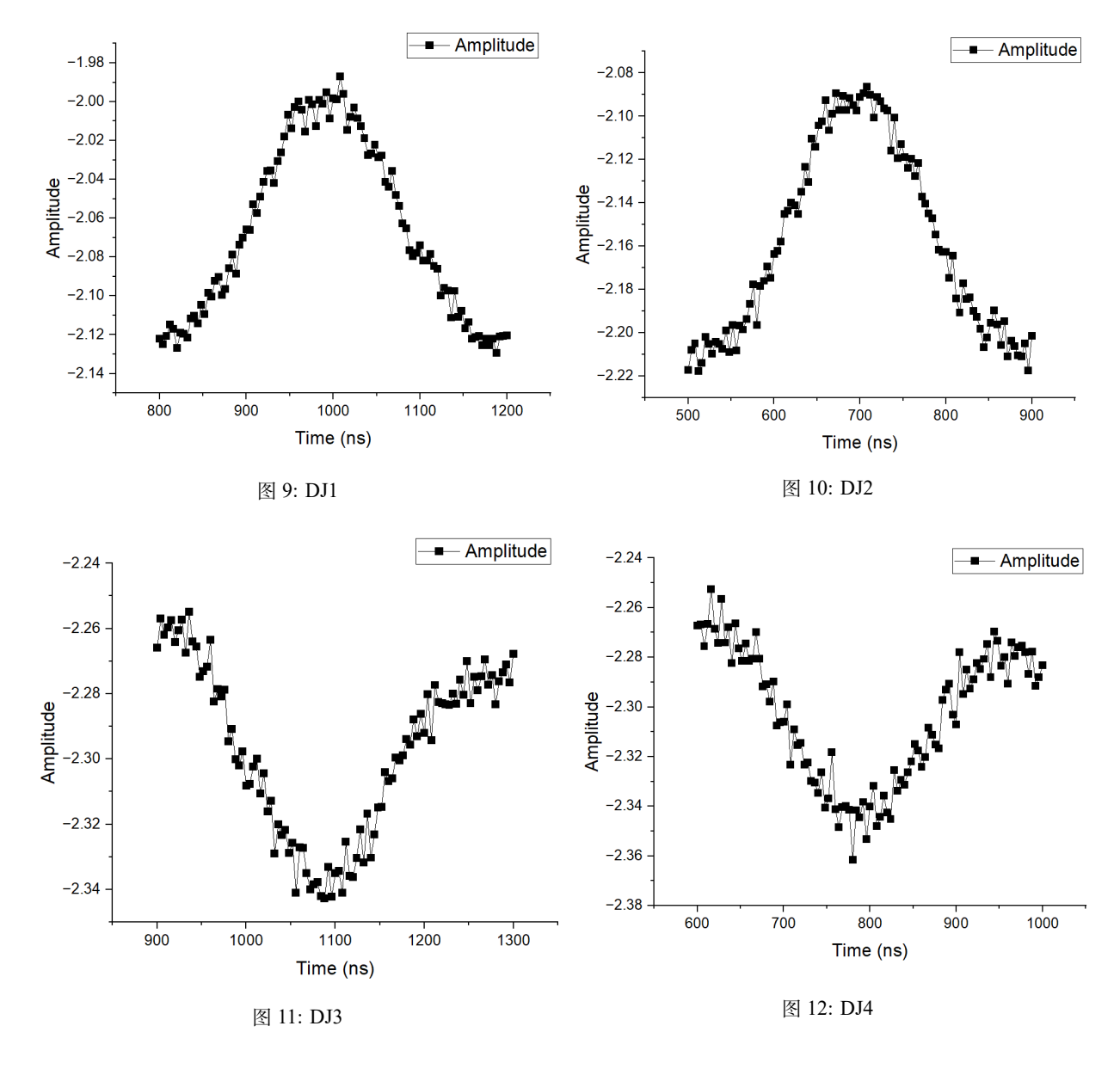

$$
U_{f1} = \begin{pmatrix} 1 & 0 \\ 0 & 1 \end{pmatrix} \Leftrightarrow f(x) = 0 \qquad U_{f3} = \begin{pmatrix} 1 & 0 \\ 0 & -1 \end{pmatrix} \Leftrightarrow f(x) = x
$$

$$
U_{f2} = \begin{pmatrix} -1 & 0 \\ 0 & -1 \end{pmatrix} \Leftrightarrow f(x) = 1 \qquad U_{f4} = \begin{pmatrix} -1 & 0 \\ 0 & 1 \end{pmatrix} \Leftrightarrow f(x) = 1 - x
$$

图 13: 实验中用到的不同函数/矩阵

通过回波方向可以判断出 *f*<sup>1</sup> 和 *f*<sup>2</sup> 是常函数,*f*<sup>3</sup> 和 *f*<sup>4</sup> 是平衡函数。

## **4 思考题**

## **4 . 1 请用布洛赫球表示以下态**

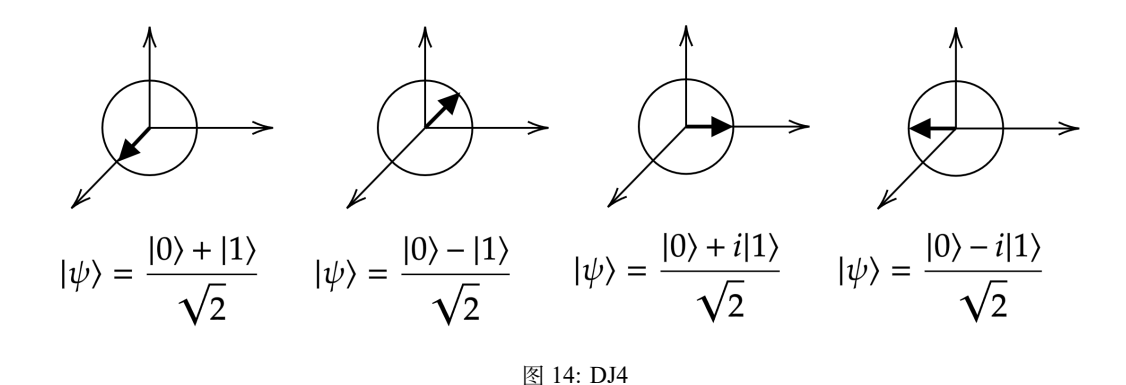

 $4.2$  如果实验中施加的微波频率  $f$  与共振频率  $f_0$  有偏差, 即  $f = f_0 + \delta f$ , 拉比振荡的频 **率会如何变化?**

拉比振荡的频率会增加。

### **4 . 3 拉比振荡频率与微波功率的关系是什么?**

拉比振荡的频率可以表示为:

$$
\Omega_R=\frac{\gamma}{2}B_1
$$

*γ* 是自旋的旋磁比,*B*<sup>1</sup> 是微波场的振幅。可见,拉比振荡的频率与微波场的振幅成正比。 而微波功率与微波场的振幅有关,可以表示为:

$$
P = \frac{1}{2} \epsilon_0 c E_0^2 A
$$

*E*<sup>0</sup> 是微波场的电场强度,*A* 是微波场的截面积。可见,微波功率与微波场的振幅的平方成正比。 因此,拉比振荡频率与微波功率之间的关系可以表示为:

> *ω<sup>R</sup> ∝ √ P*

即拉比振荡频率与微波功率的平方根成正比。

**4 . 4 参照 n=1 的特殊情况,即图 1.5 所示的量子线路图,画出一般情况的 D-J 算法量子线 路图,并解释算法原理**

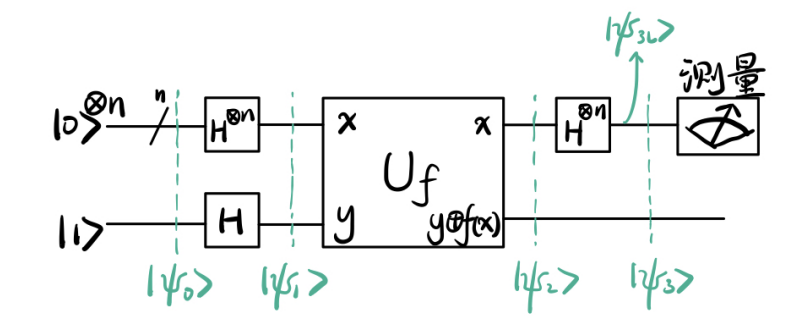

图 15: DJ 算法量子线路图

$$
\begin{aligned}\n|\psi_1\rangle &= (H|0\rangle^{\otimes n})(H|1\rangle) \\
&= \frac{1}{\sqrt{2}^n} (|0\rangle + |1\rangle) \otimes (|0\rangle + |1\rangle) \otimes \cdots \otimes (|0\rangle + |1\rangle) \otimes (|0\rangle - |1\rangle)/\sqrt{2} \\
&= \frac{1}{\sqrt{2}^n} \sum_{x \in \{0,1\}^n} |x\rangle (|0\rangle - |1\rangle)/\sqrt{2}.\n\end{aligned}
$$
\n
$$
|\psi_2\rangle = U_f|\psi_1\rangle = \frac{1}{\sqrt{2}^n} \sum_{x \in \{0,1\}^n} (-1)^{f(x)} |x\rangle (|0\rangle - |1\rangle)/\sqrt{2}.
$$

$$
|\psi_{3L}\rangle=\frac{1}{\sqrt{2}^n}\sum_{x\in\{0,1\}^n}(-1)^{f(x)}H|x\rangle=\frac{1}{2^n}\sum_{x\in\{0,1\}^n}(-1)^{f(x)}\sum_{z\in\{0,1\}^n}(-1)^{\sum_i x_iz_i}|z\rangle.
$$

对其做测量,得到

$$
\langle \psi_{3L}|0\rangle\langle 0|\psi_{3L}\rangle=\left(\frac{1}{2^n}\sum_{x\in\{0,1\}^n}(-1)^{f(x)}\right)^2,
$$

当 $f(x)$ 是常函数时, 测量结果为 1; 当 $f(x)$ 是平衡函数时, 测量结果为  $0$ 。